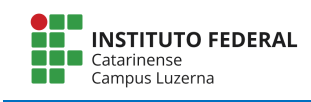

## **Exercícios – Vetores e matrizes**

- 1. Faça um programa que grava uma palavra em um arquivo chamado "palavra.txt", a palavra deve ser digitada pelo operador.
- 2. Faça um programa que lê a palavra do arquivo do exercício anterior e a apresenta na tela.
- 3. Faça um programa que grava uma matriz de  $3 \times 3$  números inteiros em um arquivo chamado "mat.txt", os números devem ser digitados pelo operador.
- 4. Faça um programa que lê a matriz do arquivo do exercício anterior e a apresenta na tela.
- 5. Dado a lista de valores abaixo, crie um arquivo com esses valores e faça a importação no Octave:
- 2 5
- 9
- 10
- 11
- 15
- 16
- 17
- 18
- 20
	- 6. Faça um programa que receba do teclado 2 valores e salve os dois números num arquivo.
	- 7. Faça um programa que leia 2 valores de um arquivo e verifique qual o número é maior